## **กฎหมายที่เกี่ยวข้อง**

## ชบัญญัติสหกรณ์ พ.ศ. 2542 และที่แก้ไขเพิ่มเติม

## หตุ

อเอกสารหลักฐานประกอบการพิจารณาไม่ครบถ้วนหรือไม่ถูกต้องและไม่อาจแก้ไขเพิ่มเติม รับคำขอและผู้ยื่นคำขอจะต้องลงบันทึกความบกพร่องและรายงานเอกสารหลักฐานร่วมกัน ะยะเวลาให้ผู้ยื่นคำขอดำเนินการแก้ไขเพิ่มเติมหากผู้ยื่นคำขอไม่ดำเนินการแก้ไขเพิ่มเติม าที่กำหนดผู้รับคำขอจะดำเนินการคืนคำขอและเอกสารประกอบพิจารณา

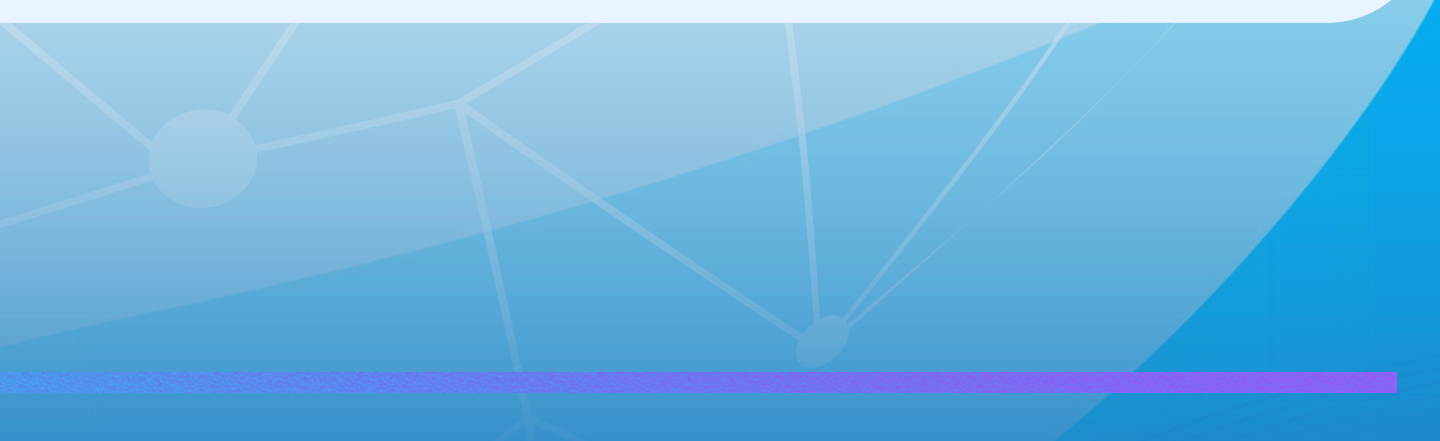

### **มาตรา 44 แห่งพระราชบัญญัติสหกรณ์ พ.ศ. 2542 และที่แก้ไขเพิ่มเติม พ.ศ. 2562**

ให้นายทะเบียนสหกรณ์ มีอำนาจรับจดทะเบียนแก้ไขเพิ่มเติมข้อบังคับประกอบกับนายทะเบียนสหกรณ์มอบอำนาจ การรับจดทะเบียนแก้ไขเพิ่มเติมข้อบังคับให้แก่รองนายทะเบียน ู้ที่แต่งตั้งจากผู้อำนวยการสำนักงานส่งเสริมสหกรณ์กรุงเทพมหานครพื้นที่ 1 หรือพื้นที่ 2 และสหกรณ์จังหวัด

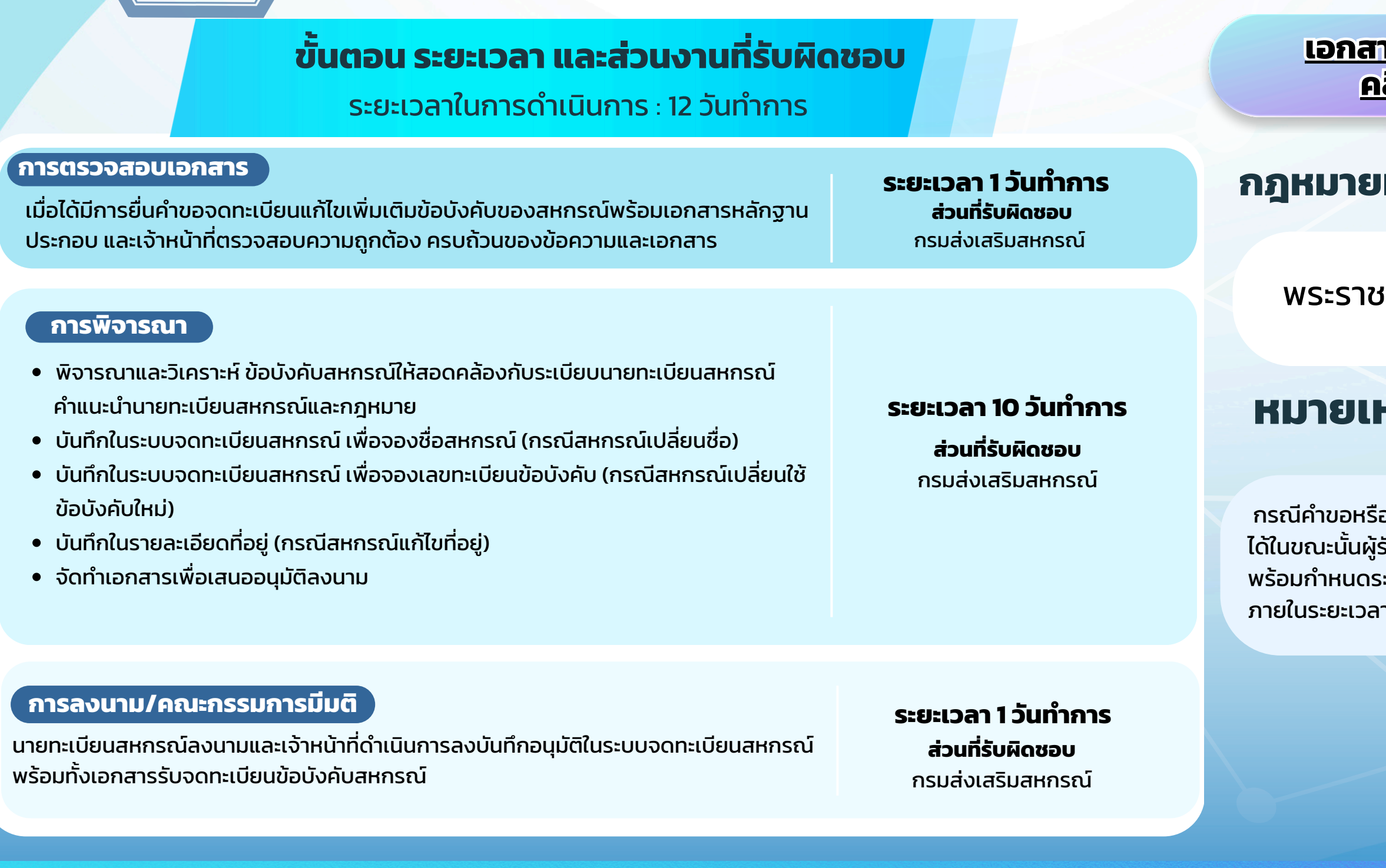

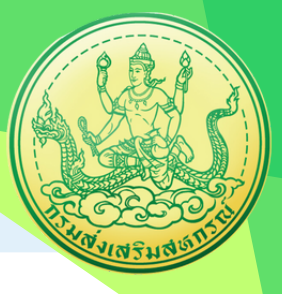

## สำ หรับผู้ปฏิบัติงาน

# คู่มือรับจดทะเบียนแก้ไขเพิ่มเติมข้อบังคับสหกรณ์

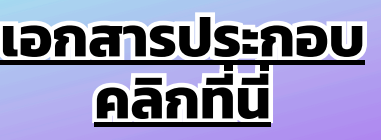